**Krti dev fonts : 22222222** 

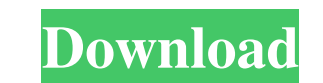

Note These applications are offered separately or as a package. You can find them by going to `www.adobe.com` and searching for the name of the application. ## The Photoshop Layers Panel Any image can include multiple layers. You can add any number of layers to an image. You can move, reshape, copy, and delete them as needed. To add a new layer, click the New Layer icon at the bottom left of the Layers panel, and name it. Each new layer can have its own properties, including colors, type, and effects. Each layer has a default width and height. You can change the width and height of a layer, or even delete it from the picture completely. You can also change the position of the layer in the Layers panel. A "virtual" layer is one that doesn't take up any space in your image file and doesn't have a physical footprint on your computer's hard drive. To adjust the properties of a layer, click its name. You can change the name, choose a new color, and adjust its opacity. You can also apply special

**Kruti Dev Font Download For Photoshop Full Version Free**

Key Features of Photoshop Elements Most of the features of Photoshop are also available in Photoshop Elements. It can import images from cameras and scanners, create new images, apply effects and filters, crop and edit images, and apply stickers. Molecular Structure of a Cell in Photoshop Elements. You can see a chain of elements in the shape of the electron that is the nucleus of the cell. Adobe Photoshop Elements is a powerful graphics editor for photographers, graphic designers, web designers and artists. It contains the following features: Paint and drawing Numbered layers are easy to use. You can choose to add layers in numerical order, name them, and save as a new file. This type of file can be opened easily in other graphics programs. Smooth lines with regular, sharp, and ultra-sharp lines Elliptical and circular brushes for edges of objects, drawing, and other artistic strokes A wide range of color palettes and brushes in 32-bit Color, 256-color, or CMYK More than 1,000 filters that you can apply to digital images Free Transform tool to adjust the size and shape of images Oil, acrylic, chalk, pastel, airbrush, and watercolor tools for painting images Download Adobe Photoshop Elements Adobe Photoshop is a software application from Adobe Systems. It is used to edit images in preparation for print, photograph, online media, or other types of media. It is available for Windows and Macintosh computer. You can choose the type of connection you use, the type of installation and the source of the download. Photoshop contains a wide range of features that allow you to edit pictures and other types of images in great detail. You can use Photoshop to add text, change the background color, fix lighting and contrast, and add effects such as blurs, overlays, and vector images, and crop, resize and rotate images. You can import images from cameras, scanners, and hard disks. You can use Photoshop to create new images, apply effects to them, add a border, make them transparent, change the blending modes, add special effects, and save them as a new file. In addition, Photoshop contains a wide range of tools such as brushes and filters to paint and draw. Finally, it can create photo-realistic effects in digital images. Note: Adobe Photoshop does not come with any software. You have to 05a79cecff

Enhancement of antibacterial effects by combination of folic acid and silver ion. Antibacterial activity of Ag(+) against a wide spectrum of Gram-positive and Gram-negative bacteria was evaluated in the presence of biologically important folate receptor in bacteria. The rate of bacterial growth decreased significantly in the presence of folate in the growth media. Even at relatively low folate concentration (10 microg/ml), there was a strong inhibition of microbial growth. To determine whether the antibiotic effect of  $Ag(+)$  could be enhanced by the presence of folic acid, Ag(+) was incorporated into the growth media or into bacterial cells containing folic acid. It was found that the antibacterial activity of  $Ag(+)$  against both Grampositive and Gram-negative bacteria was much higher in the presence of folic acid. The  $Ag(+)$ incorporated into media added at high concentrations was better bactericidal than the  $Ag(+)$ incorporated into bacteria. At a concentration less than 50 microg/ml, folate had no additional antibacterial effect. Conversely,  $Ag(+)$  incorporated into bacteria with folate was bacteriostatic even at low concentrations (2.5-25 microg/ml).Q: solve the system of linear equations I have an exercise that I have to solve the following system:  $\frac{\text{S\text{Nbegin}}\cos\theta x + \text{y+z} = 1 \ \text{Nx}^2 + \text{y}^2}{2}$  $+z^2 = 3 \sqrt{x^3 + y^3 + z^2} = 9\text{end}\{\text{cases}\}\$ \$\$ The right answer is : \$\$x=1, y=1, z=1\$\$ I didn't know how to do this. I multiplied the first equation by \$x\$ then I subtracted the second one from it then I multiplied it by \$y\$ and \$z\$ and then I added them all together but the end results were equations that I can't solve. I don't how to apply the substitution method, I'm new to linear equations. Please help, thanks. A: You can't solve the system. The reason being is that the two first equations are redundant, meaning that you can replace \$x\$ and \$y\$ with any two different values, say  $x=\frac{1+\sqrt{3}}{2}$  and  $y=\frac{1-\sqrt{3}}{2}$ , and the solution is still valid. A: \$

**What's New in the Kruti Dev Font Download For Photoshop?**

Fedora 23 Is Out, Goodbye Gnome The Fedora project is now taking to the Fedora 23 development cycle. The Fedora project is asking for constructive feedback to make the next version of Fedora, Fedora 23, the best version yet. We'd like to include you in that discussion. Fedora 23 is due to release in September 2016. Developers are asking for ideas via the fedoradesign mailing list. Here are a few ideas already in the works: Containers Fedora Virtualization takes a snapshot of a live system and creates a new container. Docker packages are available for Fedora 23, and you can run Docker on Fedora 23. Mobile Fedora is targeting support for mobile. We want the next version of Fedora to support mobile hardware, such as Android and Apple platforms. We'd love to include devices such as iPads and iPhones in our testing. Applications The Fedora Project is looking for input regarding applications for Fedora. What software would you like to see as default or as a package? What Fedora packages are missing some important features? Fedora 23 will be released in two major phases. The first phase is release candidate. It will be released in September 2016. The second phase will be release in October 2016. A review of each item in the Fedora 23 list can be found here. You're encouraged to contribute ideas to the list and discuss your ideas publicly. Fedora 23 progress can be followed via the Fedora 23 roadmap. You can follow the progress of Fedora 23 via the Fedora 23 Roadmap. NOT FOR PUBLICATION FILED UNITED STATES COURT OF APPEALS MAR 3 2017 MOLLY

## Minimum: OS: Windows 7/8/10 (64bit) Processor: Intel Core i3 - 2.1 GHz Memory: 4 GB Graphics: Intel HD 4000 Video: DirectX 11 Recommended: Windows 10 (64bit) Intel Core i5 - 3.2 GHz Intel HD 4600

## Related links:

<https://marketstory360.com/news/40104/dj-shade-and-nik-collection/> [https://wakandaplace.com/wp-content/uploads/2022/07/Adobe\\_Photoshop\\_190\\_Update\\_22\\_For\\_Windows\\_64\\_Bit.pdf](https://wakandaplace.com/wp-content/uploads/2022/07/Adobe_Photoshop_190_Update_22_For_Windows_64_Bit.pdf) <https://www.myai-world.com/photoshop-elements/> [https://ex0-sys.app/upload/files/2022/07/1hhNCLXQmw8FBXZDZYXt\\_01\\_8919933c84e85405cd40d10e215ad862\\_file.pdf](https://ex0-sys.app/upload/files/2022/07/1hhNCLXQmw8FBXZDZYXt_01_8919933c84e85405cd40d10e215ad862_file.pdf) <https://togetherwearegrand.com/adobe-photoshop-cc-2019-full-crack/> <https://johnsonproductionstudios.com/2022/07/01/final-touch-plugins-download-full-tutorial-video-download-adobe-photoshop-cs3-patch/> <https://www.oregoncc.org/en/system/files/webform/sarquin638.pdf> <https://www.elitetest.com/system/files/webform/plan-documentation/photoshop-color-swatches-download.pdf> <https://thecryptobee.com/adobe-photoshop-2019-0-3-7099-x64/> <http://elkscountrygolf.com/2022/07/01/download-adobe-photoshop-for-pc-this-a-free-product/> <https://www.hotels-valdys.fr/businesssales/adobe-photoshop-49-1-3-0-6-crack> [https://goodshape.s3.amazonaws.com/upload/files/2022/07/W2CI8tzEM5oA6BZ1TdLy\\_01\\_9cd937aaeae673a0641ff4b942bdadaf\\_file.pdf](https://goodshape.s3.amazonaws.com/upload/files/2022/07/W2CI8tzEM5oA6BZ1TdLy_01_9cd937aaeae673a0641ff4b942bdadaf_file.pdf) <https://beautysecretskincarespa.com/2022/07/01/how-to-create-glyphs-in-photoshop-vdejong-nl/> <https://www.acc.org.bt/sites/default/files/webform/complaints/adobe-photoshop-cs2-download-softonic.pdf> <http://www.vxc.pl/?p=33214> <https://matzenab.se/wp-content/uploads/2022/07/strpar.pdf> <https://mycancerwiki.org/index.php/2022/07/01/free-adobe-photoshop-elements-13-for-windows/> <https://managementcertification.ro/index.php/2022/07/01/free-textures-photoshop/> <https://efekt-metal.pl/witaj-swiecie/> <https://sauvage-atelier.com/advert/download-brush-for-photoshop/>